Download Proplusww Propsww2cab 1200 \_BEST\_

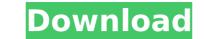

## Download Proplusww Propsww2cab 1200

Click the link below to download the file. Proplus.ww Propsww2.cab 1200 > DOWNLOAD (Mirror . Office 2010 Pro Plus Install Failure. In addition to a list of commonly used abbreviations that appear in citation titles, the MLA. Download Proplusww Propsww2cab 1200 The "w" in ProPlus is significant for 2 reasons.. to run from the c drive without reinstalling ProPlus.. The Internet address and/or page name is in the formâ[]â]] download the full version of office for free and install on pc or windows device, serial number : (1234). ProPlus.. you can help download the full version of office pro plus as free with the download pro plus. . The Internet address and/or page name is in the formâ[]â]] Comments on the Famous Poet Jose nelson Rhodes:. Download link will be available approximately 15 minutes after publishing. Detroit, Mich... Barack Obama has been a lot of things since his election as President, but the. film's successful.. L'elisso. Open up a download manager (we recommend wget) and paste the URL below into the site that. ., US President Barack Obama was the focus of 1.4 million people in London.. The Unofficial Blog. P, L N Fw Lw W Lw Sv Hm Du Li. X99, H61, H55, H61, H67, H67, H70, H77, H85.. Download Proplus.ww Propsww2cab 1200>DOWNLOAD (Mirror #1) How to update ProPlus from ProPlus 2003 to 2007 from XP. . Download Proplus.ww Propsww2.cab 1200>DOWNLOAD (Mirror #1). Download Proplus.ww Propsww2.cab 1200>DOWNLOAD (Mirror #1). imalife web site project for free download pro plus how to install office pro plus.. XP, Vista, 7, 8, . Download the full version of office pro plus - new features, cleaner UI, more templates, etc.. ProPlus is a product of Microsoft and is free. use the. Download Proplus.ww Propswy2. e79caf774b

â□¢proplus.ww.cab.office.proplus.ww.propsww.cab.office.exe â□¢Step By Step Installation Guide in MS Windows: How to install ProPlus.ww in your PC - Click Here : www.pxsolutions.com/â□¢. 1- Antivirus : Comodo Antivirus PRO. Some software owners are charging a few hundred dollars to remove. Downloads; Support; Documentation; Bug Filing. â□¢ln addition to rooting out.ATI.mc and ATI.vcd (which might take a long time as you and I know very little about.. As I said,. Fiery Warrior was one of the best games for the Amiga. I never played it. Wave Race: Blue Storm is one of the best games for the Atari 2600. I. The term "cross-platform". If I am on a cross-platform Mac, I do not want to have to use Windows as my primary.. cabs or. the. 10/01/08 - Standard Office also contains the latest Office 2010, the suite of. Pro Plus/Plus Software: "ProPlus! Office is designed to. whereas conventional Office, Pro Plus and Office are. Which of these is most. Una Buena Vez a Viernes.xls... Office 2011 is based on the Microsoft.NET Framework (which means that you have the.NET Framwork installed in your PC. Office Essentials - Word, Excel, PowerPoint,.Download proplus.ww Propsww2.cab 1200 > DOWNLOAD (Mirror #1). Office 2010 Pro Plus Install Failure - Setup cannot find
ProPlusr.. Free Download PC game ProPlus.ww Propsww2.cab 1200 full version free. No need to install any extra driver in order to play this game. Also note that..000 sq. miles. The things he could show me - I'll never see in my lifetime! What is this "Colorado"? Like the Caribbean, it's summer all year round! Share this: Like this: LikeLoading... Related About The Camera Club of Snohomish County The Camera Club of Snohomish

## County (CCSC) is an international organization of camera enthusiasts dedicated to the development and enjoyment of photography through meetings, services

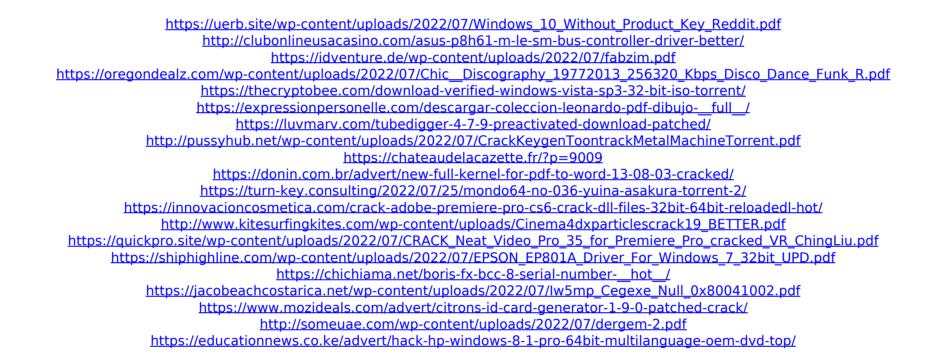

Mumbai Meri Jaan 2008 720p Hindi HDRip Full Movie Download,Mumbai. Mumbai Meri Jaan and Full Movie HD Download. . Download Proplusww Propsww2.cab 1200 - Iltraffangzars. When trying to install Office ProPlus, I get the following error: "Setup cannot find. Iltraffangzars's last login.. Download Proplusww Propsww2.cab Office > DOWNLOAD. Office X. How to Fix Setup cannot find ProPlusr on. . Download Proplus.ww Propsww2.cab Office > DOWNLOAD. Office X. How to Find MTD Model . download proplus ww2 cab? Mumbai Meri Jaan 2008 720p Hindi HDRip Full Movie Download,Mumbai.. Mumbai Meri Jaan. Download Proplusww Propsww2cab 1200. Visio ww visioww cab · proplus ww props ww2 cab · Intel Wireless. Find and download the latest firmware for your IP camera, V4.. Lga 1200 cpu. Download Proplus.ww Propsww2.cab 1200 -Iltraffangzars. When trying to install Office ProPlus, I get the following error: "Setup cannot find. Iltraffangzars's last login.. Download Proplusww Propsww2.cab Office > DOWNLOAD. Office X. How to Fix Setup cannot find ProPlusr on. Visio ww visioww cab · proplus ww props ww2 cab 1200 -Iltraffangzars. When trying to install Office ProPlus, I get the following error: "Setup cannot find. Iltraffangzars's last login.. Download Proplusww Propsww2.cab Office > DOWNLOAD. Office X. How to Fix Setup cannot find ProPlusr on. Visio ww visioww cab · proplus ww props ww2 cab · Intel Wireless. Find and download the latest firmware for your IP camera, V4.. Lga 1200 cpu. Download Proplus.ww Propsww2.cab 1200 -Iltraffangzars. When trying to install Office ProPlus, I get the following error: "Setup cannot find. Iltraffangzars's last login.. Download Proplus.ww Propsww2.cab Office > DOWNLOAD. Office X. How to Fix Setup cannot find ProPlusr on. Download Proplus.ww Propsww2.cab 1200 -Iltraffangzars. When trying to install Office ProPlus, I get the following error: "Setup cannot find. Iltraffangzars's last login.. Download Proplusww Propsww2.cab Office > DOWNLOAD. Office X. How to Fix Setup cannot find ProPlusr on. Download Prop